# **SpaceAdventure** Lesson 11

## **Description**

#### Prompt the user for the name of a planet to travel to, and print the planet's description.

Welcome to the Solar System! There are 8 planets to explore. What is your name? Jane Nice to meet you, Jane. My name is Eliza, I'm an old friend of Siri. Let's go on an adventure! Shall I randomly choose a planet for you to visit? (Y or N) N Name the planet you would like to visit. Saturn Traveling to Saturn... Arrived at Saturn. This planet has beautiful rings around it.

# Learning Outcomes

- Practice defining parameterized methods within a class definition.
- Relate the Swift for loop syntax to similar constructs in other familiar languages.
- Apply subscript syntax to access specific objects within an array.
- Practice logic and control flow with an if statement.
- Discover the Swift for-in loop, and compare them with traditional for loops.

# **Vocabulary**

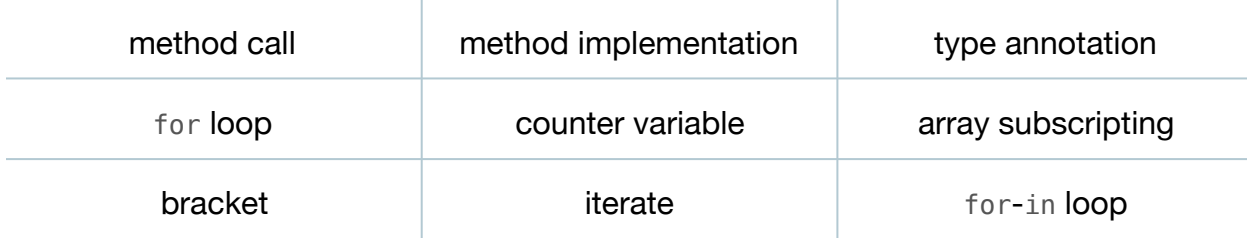

# **Materials**

• **SpaceAdventure Lesson 11** Xcode project

# **Opening**

How can we ask the traveler which planet he or she would like to visit, and then display that planet's description?

# Agenda

- Examine the if statement in the implementation of determineDestination within the SpaceAdventure class.
- Replace the TODO and print call with a prompt to capture a planet's name that the user will type, and a call to a private visit: method.

```
...
} else if decision == "N"{
    let planetName = responseToPrompt("Ok, name the planet you would
       like to visit.")
   visit(planetName)
} else {
...
```
• Implement a simple version of the visit: method.

```
private func visit(planetName: String) {
    print("Traveling to \(planetName)...")
}
```
- Explain the method definition syntax, emphasizing the parameter name and type annotation.
- Discuss how one might print the description of the Planet in the planetarySystem.planets array whose name matches the value of planetName.
- Discuss the drawbacks of using a long, explicit if statement, such as if planetName == "Mercury".
- Complete an implementation of visit: that uses a traditional for loop.

```
private func visit(planetName: String) {
    print("Traveling to \(planetName)...")
   for var i = 0; i < planetarySystem.planets.count; ++i {
       let planet = planetarySystem.planets[i]
      if planetName == planet.name {
          print("Arrived at \(planet.name). \(planet.description)")
       }
   }
}
```
- Explain the traditional for loop syntax.
- Discuss the the idiom of array subscripting using a for loop counter variable.
- Run the program (**⌘R**), enter a name, choose N, type a valid planet name, and observe the results displayed in the console (**⇧⌘C**).
- Discuss the first two lines of the for loop.

```
for var i = 0; i < planetarySystem.planets.count; +i {
    let planet = planetarySystem.planets[i]
```
- Discuss how the loop iterates over each item in the array by using the counter variable to retrieve a Planet object out of the array, assigning the object to a planet constant.
- Replace the traditional for loop with a for-in loop.

```
for planet in planetarySystem.planets {
  if planetName == planet.name {
      print("Arrived at \(planet.name). \(planet.description)")
   }
}
```
- Discuss how the for-in loop manages the iteration, assigning each Planet object to the implicit planet constant during each repetition of the loop.
- Run the program (**⌘R**), enter a name, choose N, type a planet name, and observe the results displayed in the console (**⇧⌘C**).

# **Closing**

What happens when the traveler types something else besides a valid planet name?

#### Modifications and Extensions

• Enhance the visit: method to handle cases where the traveler types an invalid planet name, and add logic to make certain planets unvisitable.

# **Resources**

[The Swift Programming Language: About Swift https://developer.apple.com/library/](https://developer.apple.com/library/ios/documentation/Swift/Conceptual/Swift_Programming_Language/) ios/documentation/Swift/Conceptual/Swift\_Programming\_Language/

The Swift Programming Language: A Swift Tour https://developer.apple.com/library/ [ios/documentation/Swift/Conceptual/Swift\\_Programming\\_Language/GuidedTour.html](https://developer.apple.com/library/ios/documentation/Swift/Conceptual/Swift_Programming_Language/GuidedTour.html)

The Swift Programming Language: The Basics https://developer.apple.com/library/ [ios/documentation/Swift/Conceptual/Swift\\_Programming\\_Language/TheBasics.html](https://developer.apple.com/library/ios/documentation/Swift/Conceptual/Swift_Programming_Language/TheBasics.html)

[The Swift Programming Language: Methods https://developer.apple.com/library/ios/](https://developer.apple.com/library/ios/documentation/Swift/Conceptual/Swift_Programming_Language/Methods.html) documentation/Swift/Conceptual/Swift\_Programming\_Language/Methods.html

The Swift Programming Language: Subscripts https://developer.apple.com/library/ [ios/documentation/Swift/Conceptual/Swift\\_Programming\\_Language/Subscripts.html](https://developer.apple.com/library/ios/documentation/Swift/Conceptual/Swift_Programming_Language/Subscripts.html)

[The Swift Programming Language: Collection Types https://developer.apple.com/](https://developer.apple.com/library/ios/documentation/Swift/Conceptual/Swift_Programming_Language/CollectionTypes.html) library/ios/documentation/Swift/Conceptual/Swift\_Programming\_Language/ CollectionTypes.html

[The Swift Programming Language: Control Flow https://developer.apple.com/library/](https://developer.apple.com/library/ios/documentation/Swift/Conceptual/Swift_Programming_Language/ControlFlow.html) ios/documentation/Swift/Conceptual/Swift\_Programming\_Language/ ControlFlow.html